# **Webcómic: La huella de Internet | Parte 2**

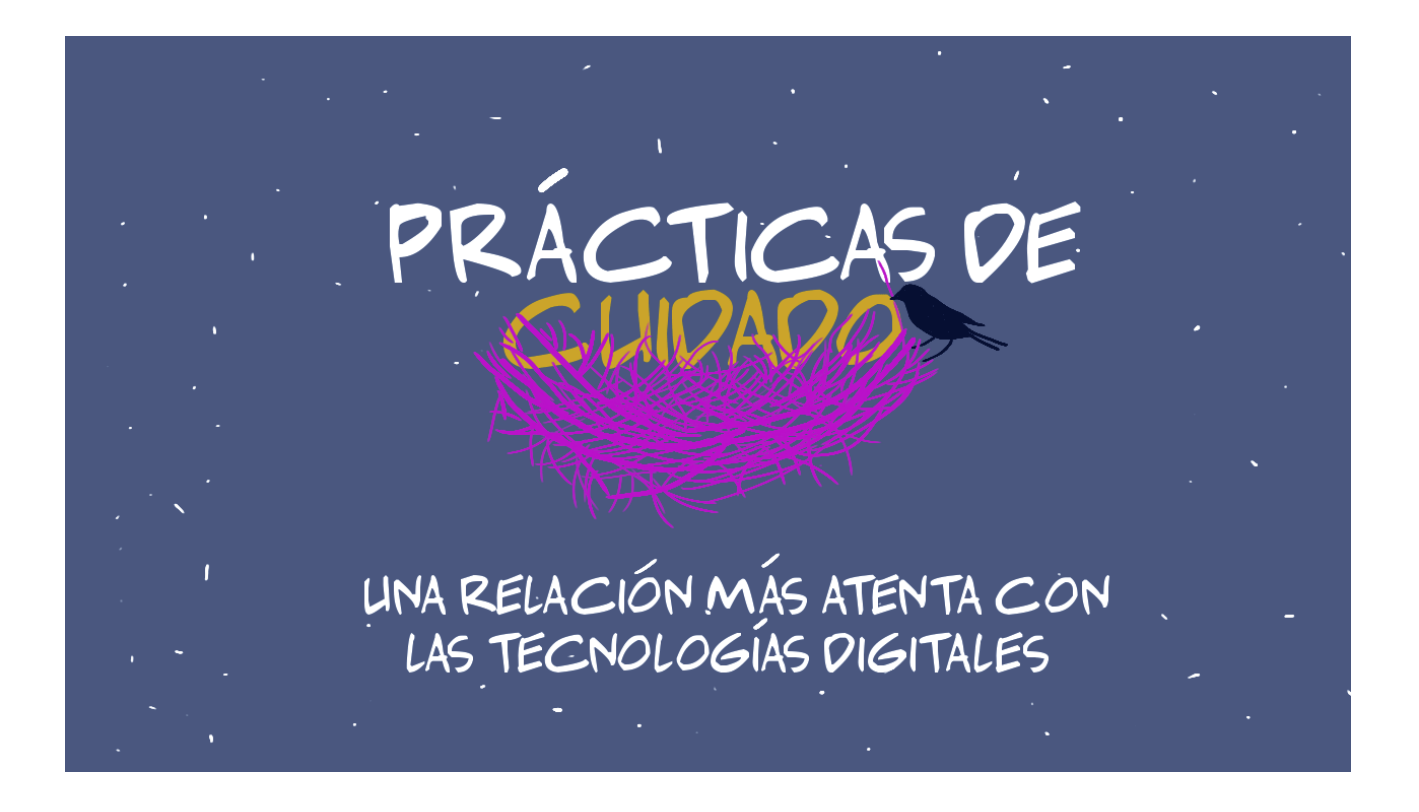

#### **Prácticas de cuidado: una relación más atenta con las tecnologías digitales**

 [Habitar internet genera una gran huella en el territorio, en la Naturaleza y en los cuerpos,](https://www.genderit.org/es/feminist-talk/webcomic-la-huella-de-internet) un impacto que puede ser violento y abusivo, pero podemos desarrollar una relación más atenta y sensible con las tecnologías digitales.

En la segunda parte de este webcómic, descubriremos algunas prácticas de cuidado que podemos empezar a integrar en nuestras vidas. Esencialmente, lo que buscamos es un principio básico de sostenibilidad y permacultura: simplificar y reducir.

A veces nos va a salir con mucha facilidad y a veces se nos va a olvidar por completo o nos va a dar flojera. No se trata de ser impecables sino intentarlo de otra manera.

Me gusta pensar todo esto de adoptar nuevas formas en lo digital como una experimentación. Transfórmalo en un juego, busca tu propio estilo y pasa la voz.

### **1) CAMBIA TUS AJUSTES PARA AHORRAR ENERGÍA**

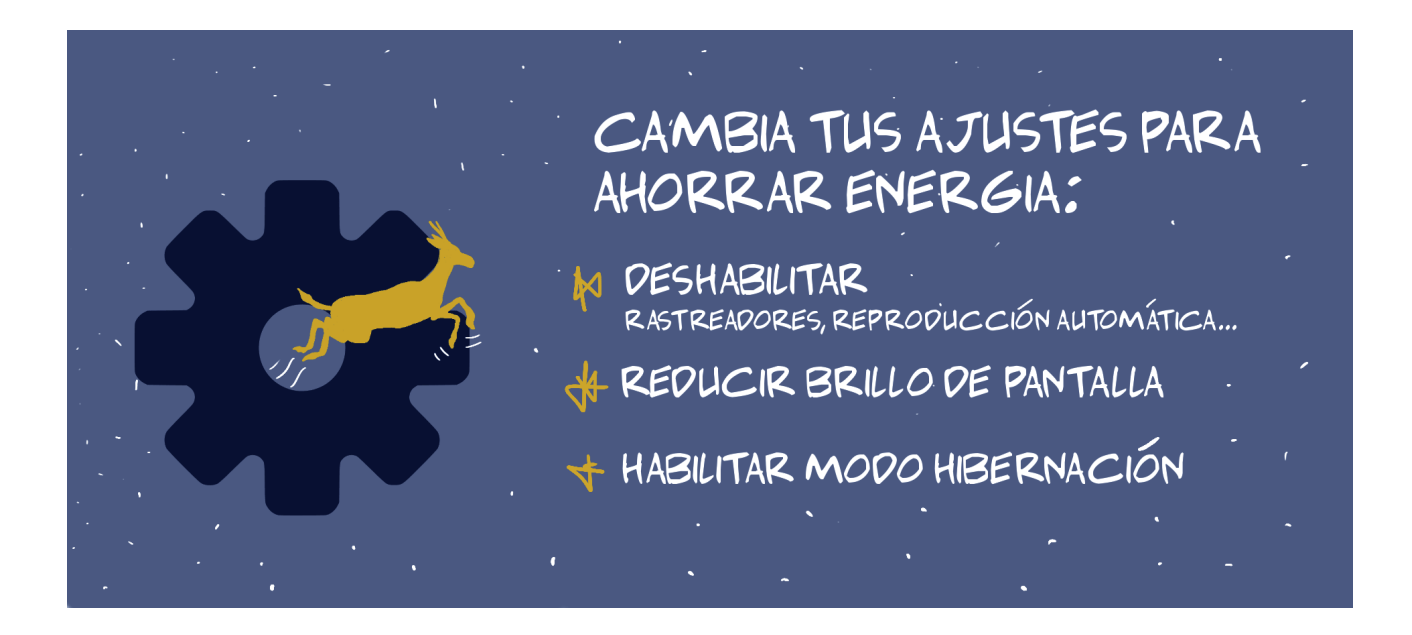

Podemos configurar nuestros dispositivos (computadoras, tablets, celulares, etc.) para consumir menos batería.

Para empezar, evitar cargar tantos elementos a la hora de navegar. Cada vez que entras en un sitio, estás consumiendo energía para descargar toda una serie de archivos. Algunos son necesarios para que funcione el sitio y otros son totalmente prescindibles.

Desde las [preferencias de tu navegador](https://support.mozilla.org/es/kb/navegacion-privada-con-proteccion-contra-rastreo) y a través de plugins como [Privacy Badger](https://privacybadger.org/es/) y [uMatrix](https://addons.mozilla.org/en-US/firefox/addon/umatrix/) puedes deshabilitar rastreadores, anuncios y otros tipos de código. También puedes [bloquear la reproducción automática de contenidos multimedia.](https://support.mozilla.org/es/kb/permitir-o-bloquear-la-reproduccion-automatica-de-multimedia-firefox)

Por otro lado, algo tan sencillo como reducir el brillo de tu pantalla al 60-80% hace una diferencia y, de paso, te ayuda a descansar la vista.

Finalmente, investiga cómo activar el modo hibernación de tu dispositivo: no tiene caso que esté prendido si no lo estás usando, ¿verdad? Puedes programarlo para que se ponga en reposo después de cierto tiempo de inactividad o seleccionar esta opción cuando lo necesites.

# **2) MENOS BÚSQUEDAS, MÁS DIRECTO**

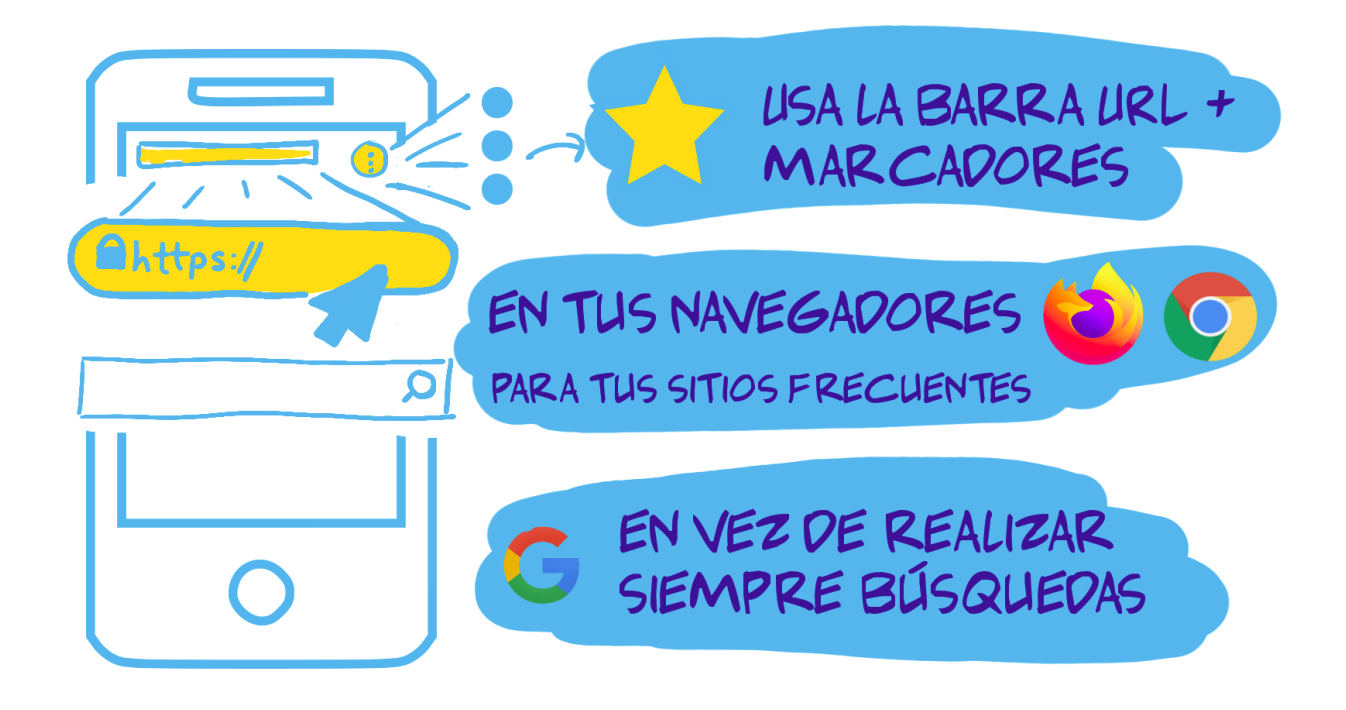

Sobre todo en nuestros dispositivos móviles, acostumbramos a utilizar aplicaciones de búsqueda (como la app de Google) en vez de usar navegadores web (Firefox, Chrome, Safari) para navegar. Y cuando sí usamos un navegador, solemos hacer búsquedas (desde la barra de direcciones URL o desde la barra de búsqueda) más que ir directamente a una dirección URL o abrir nuestros marcadores.

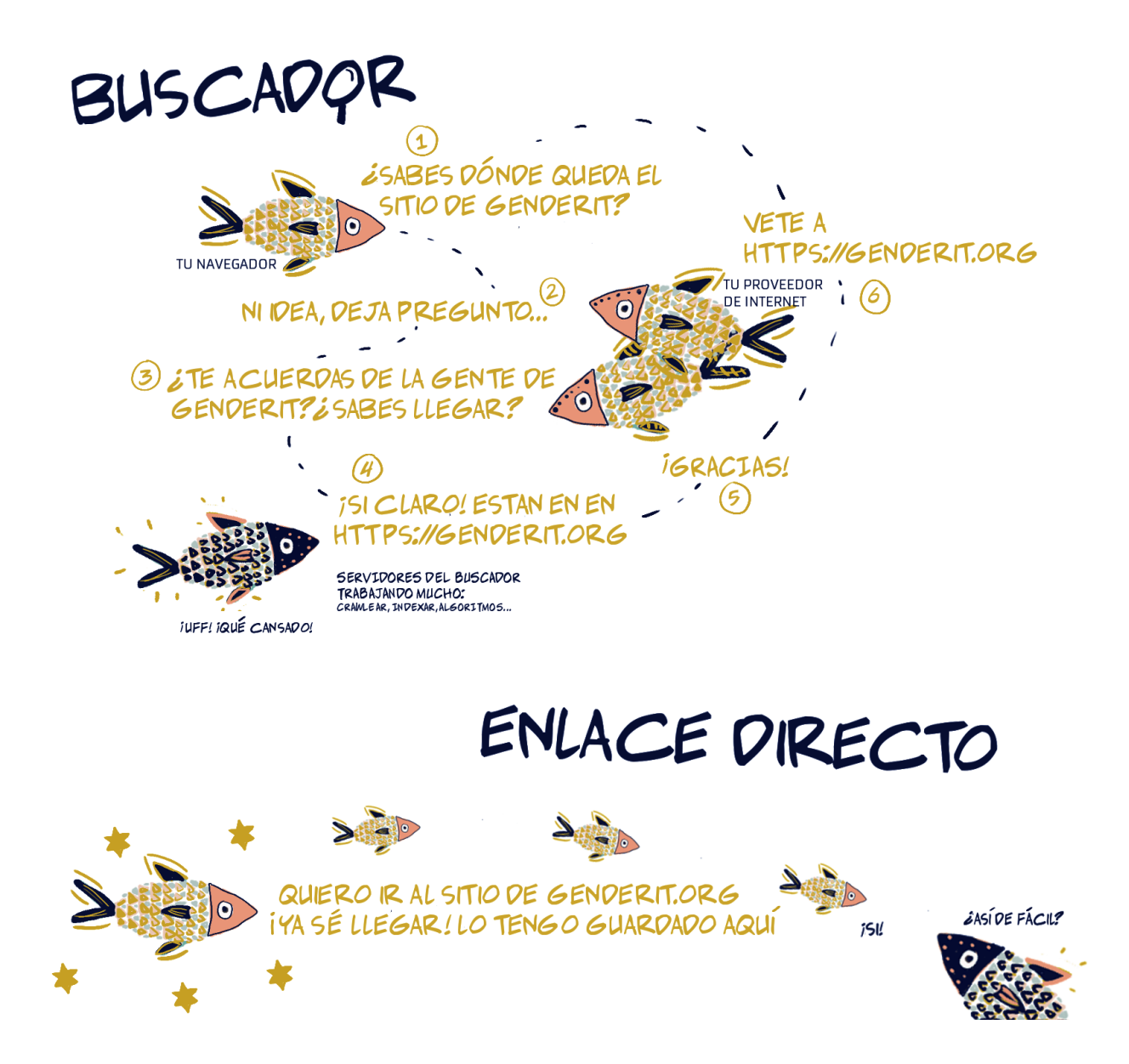

Cada vez que realizamos una búsqueda, ponemos a trabajar todo un despliegue de máquinas (servidores, routers, antenas) y robots ('crawlers', algoritmos). Una búsqueda implica que tu dispositivo encamina una pregunta a una cadena de servidores repartidos por todo el mundo y que, al llegar al servidor del buscador, unos programas informáticos se activan para devolverte una respuesta.

Imagínate que cada vez que quieres saber dónde están tus zapatos llamaras a alguien que, a su vez, llamara a otra persona y así X veces. Después de varias veces seguramente se cansarían.

Puedes guardar tus sitios favoritos en marcadores (en el celular, te da la opción de colocar un atajo a este marcador en tu pantalla de inicio), utilizar la función de autocompletado en la barra URL o desarrollar un poco tu memoria y aprenderte algunas direcciones.

#### **3) BÁJALE AL STREAMING: DESCARGA TUS CONTENIDOS FAVORITOS**

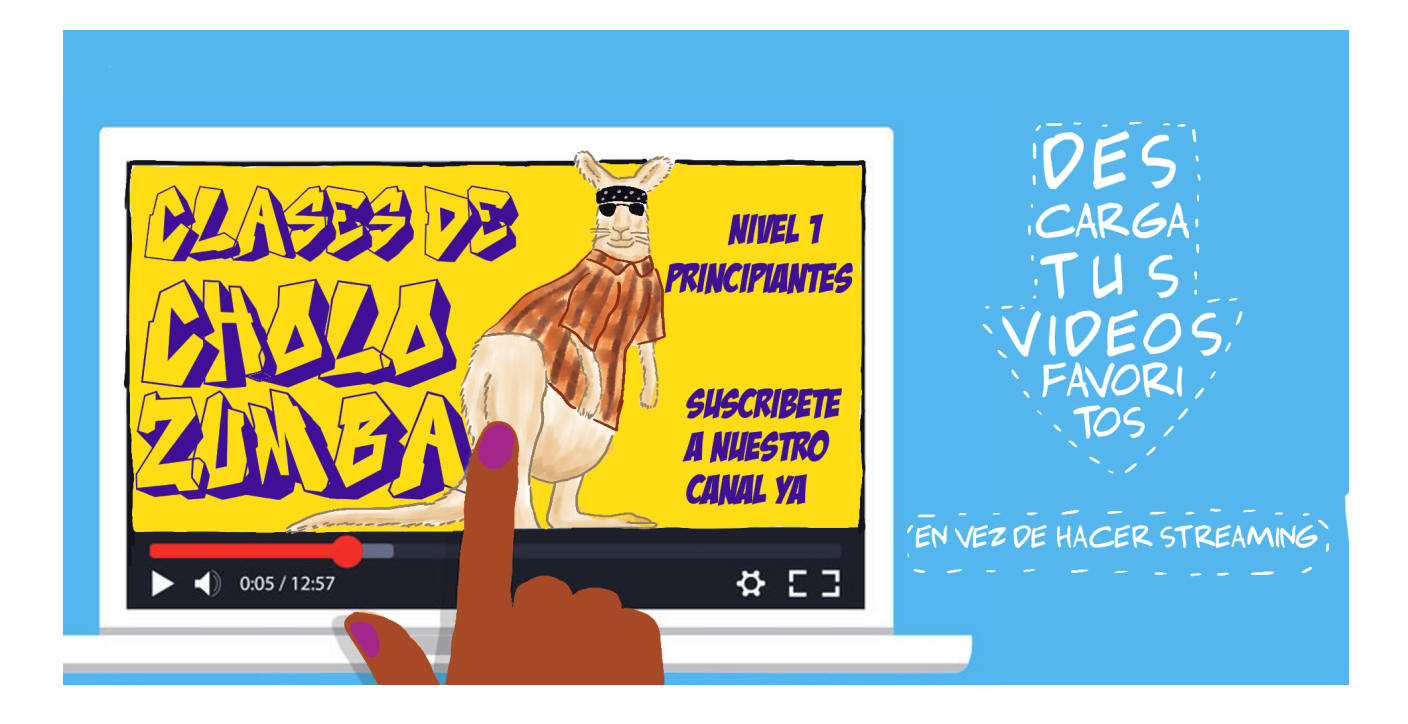

Los datos sobre el consumo de recursos por parte de internet son muy variables, pero coinciden en que el streaming es una de las actividades más comunes y, por tanto, una de las principales huellas. Youtube, Netflix, Amazon, Instagram, Facebook son, entre otras, las plataformas más activas de hoy en día.

A diferencia de una descarga normal donde lo haces una vez y ya tienes el archivo en tu dispositivo, el streaming es como si estuvieras descargando de manera temporal el archivo cada vez que lo abres.

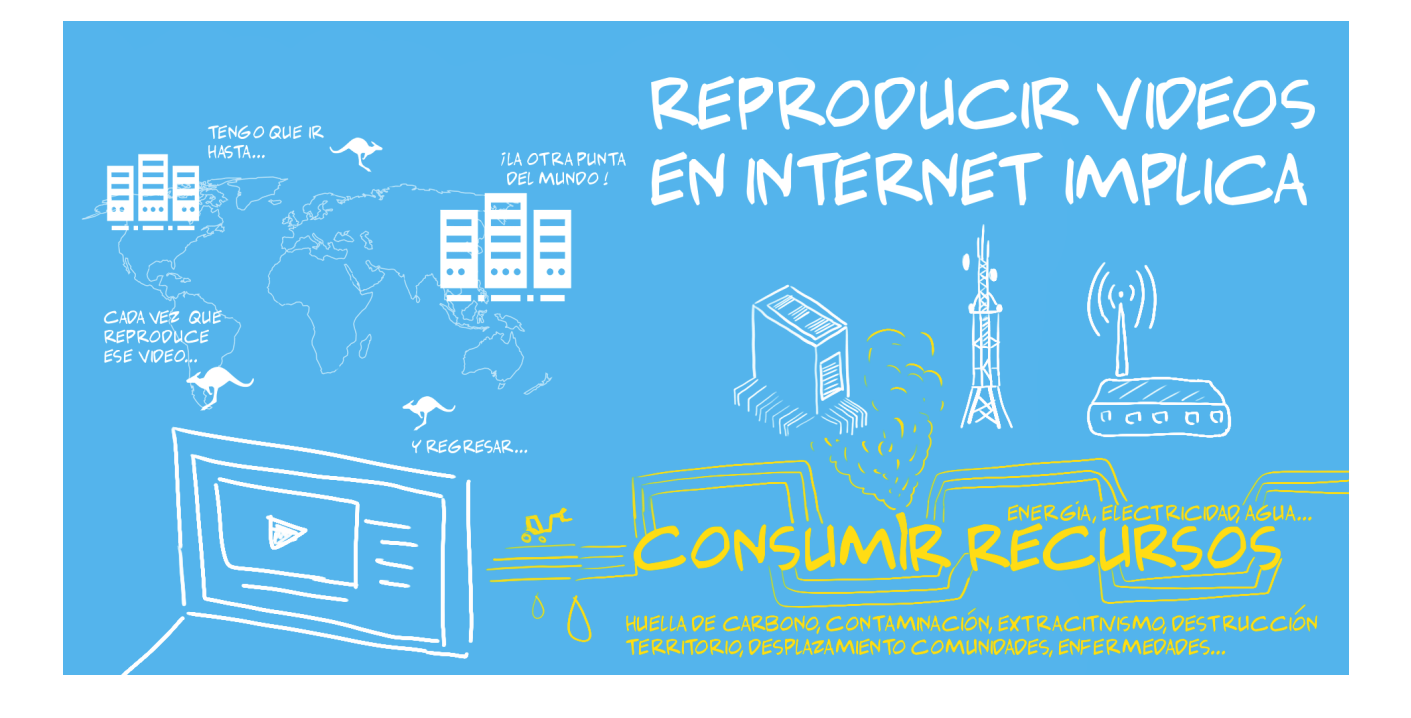

Al igual que las búsquedas o navegar por internet en general, el streaming pone en marcha una orquesta de máquinas que consumen recursos energéticos.

Además, justamente porque una gran parte de la industria opera bajo una lógica capitalista, las plataformas buscan generar una dependencia y exclusividad: no les interesa que podamos disponer libremente de los contenidos.

Si nos gusta escuchar cierto album de música o seguir una clase de baile en línea, podemos descargarla a través de herramientas<sup>[1](#page-5-0)</sup> (sitios web o programas como complementos de navegador) que nos permiten convertir enlaces de plataformas como Youtube en archivos de audio .mp3 o video .mp4.

De esta manera, simplificamos muchísimo el proceso y le damos un descanso a internet ;)

<span id="page-5-0"></span><sup>1</sup> Algunas herramientas:

Complemento de navegador Video Downloadhelper para Firefox: <https://addons.mozilla.org/en-US/firefox/addon/video-downloadhelper/>

Youtube to MP3 converter:<https://ytmp3.cc/en13/>

Screen Recorder:<https://www.maartenbaert.be/simplescreenrecorder/>

Descargo de responsabilidad: no avalamos el uso de estas herramientas.

#### **4) LIMPIEZA A FONDO**

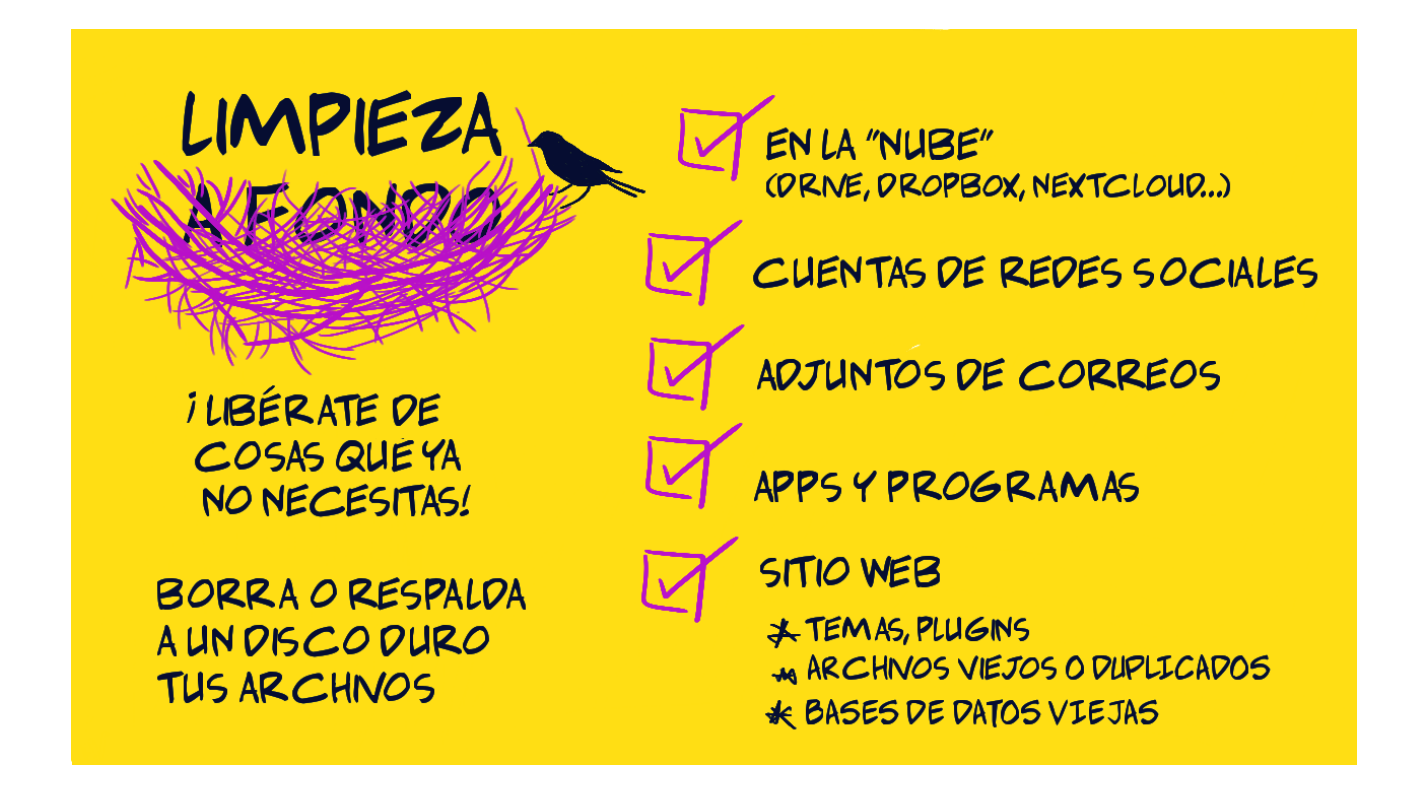

Aunque cueste reunir las ganas para ponerse a limpiar a fondo, después da mucho alivio y vale la pena. Pasa lo mismo en lo digital. Tenemos documentos y carpetas por todos lados, hasta en lugares que ni nos acordábamos.

Cuando guardamos archivos en internet, no van a una dimensión paralela etérea; ocupan espacio físico en un "almacen" que está abierto 24 horas al día, chupando electricidad, desgastando máquinas y contaminando. La cantidad de centros de datos aumenta vertiginosamente.

Guardar archivos "en la nube" es útil para disponer de ellos en cualquier lugar o compartirlos con otras personas, pero mucha de esa información es relevante durante cierto tiempo y después queda ahí olvidada. Algo tan sencillo como respaldar a nuestros discos duros o eliminar información vieja, tanto desde plataformas de archivos como los adjuntos de nuestros correos y cuentas de redes sociales o apps y programas que ya no utilizamos marca una diferencia.

Si mantenemos sitios, plataformas y otros tipos de infraestructura de internet, podemos aligerar nuestra carga también, revisando bases de datos y servicios en desuso, eliminando archivos duplicados o innecesarios, entre otras tareas de mantenimiento.

# **5) MÁS PEQUEÑO, MÁS SIMPLE**

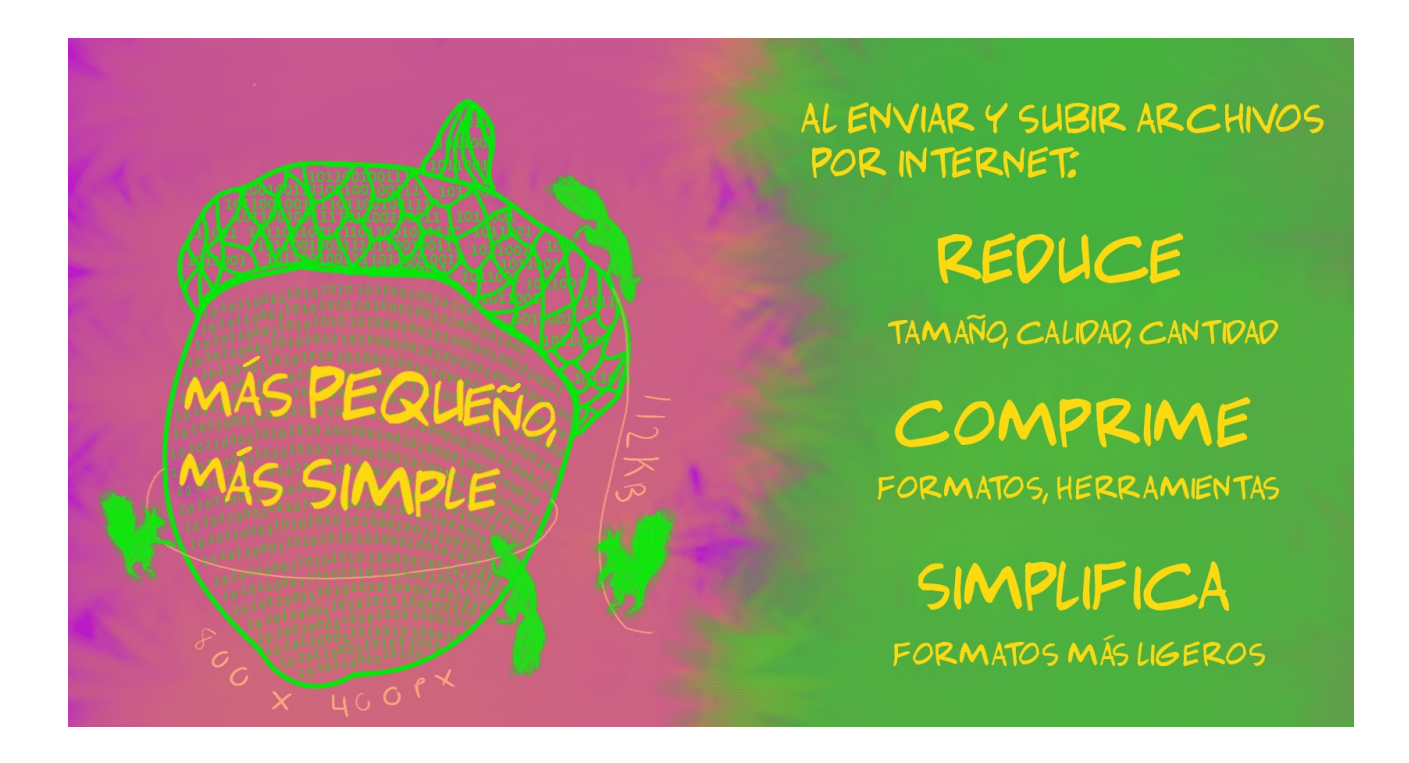

Ahora ya sabemos que los archivos en internet ocupan recursos para estar ahí y que podemos hacer limpieza de vez en cuando. A la hora de enviar y publicar contenidos en internet, también podemos hacer un cambio.

Para empezar, podemos valorar cuántas cosas subimos: quizás puedes seleccionar 3 fotos en vez de postear todo ese album donde salen imágenes borrosas y repetidas.

Algunos formatos pesan más que otros: un video es más pesado que una imagen, un audio es más pesado que un texto. Nos acostumbramos tanto al multimedia que lo damos por hecho. ¿Y si volvemos a lo simple de vez en cuando?

Muchas de las plataformas de redes sociales y aplicaciones de chat comprimen los archivos que enviamos, pero podemos aprender a hacerlo por nuestra cuenta también. No está de más. A la hora de exportar un archivo, los programas suelen darnos opciones para comprimirlo.

Empieza a tomar el hábito de ver cuánto pesa un archivo antes de subirlo (clic derecho » propiedades de imagen). Por ejemplo, una imagen digital que no es de pantalla completa normalmente no tiene que ser más grande que 800 pixeles de ancho y guardándolo como jpg en calidad 80% ni se nota la diferencia, sobre todo en una pantalla pequeña de celular.

También existen herramientas en línea $^{\rm 2}$  $^{\rm 2}$  $^{\rm 2}$  que nos ayudan a comprimir archivos y, si tenemos algun sitio o plataforma, podemos usar plugins y configuraciones para optimizar los archivos $^3$  $^3$ .

#### **6) DESCONÉCTATE UN RATO**

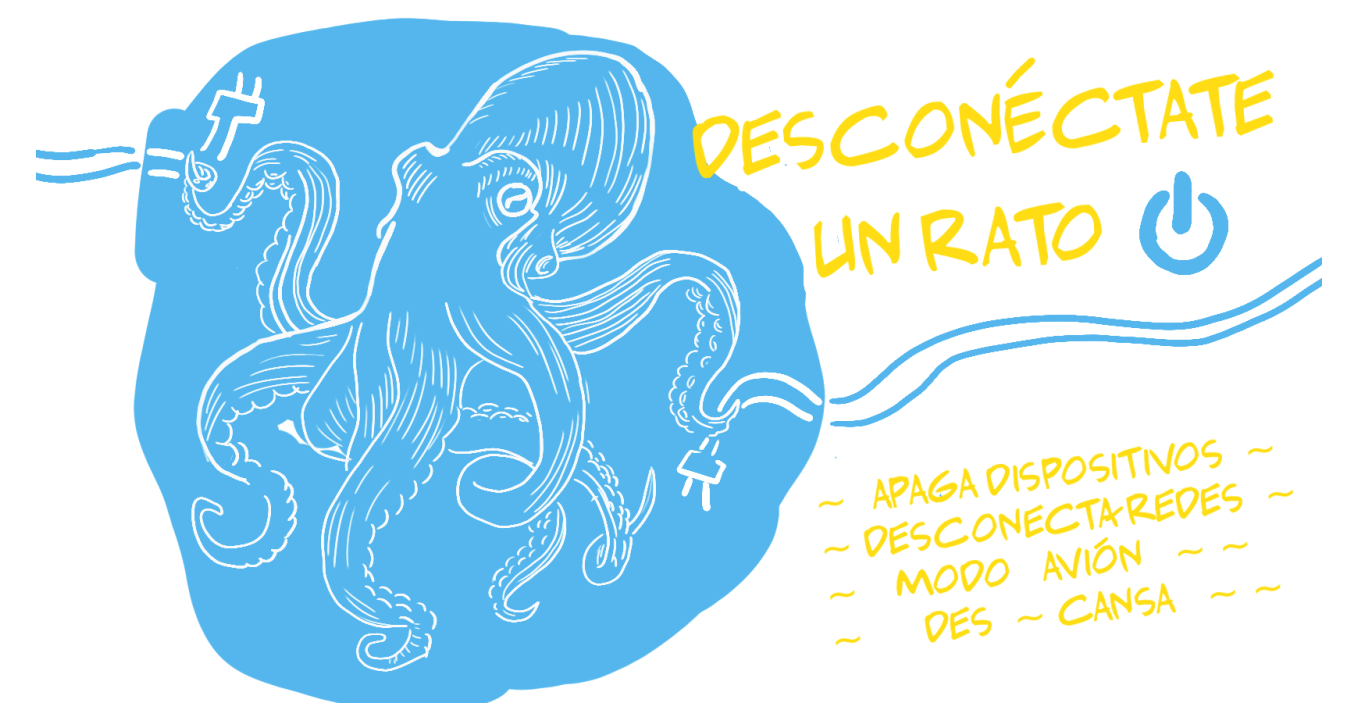

Parece que se va a caer el mundo si nos desconectamos un rato, pero no, ¡puedes tomarte un descanso! Quizás tengamos que avisar de antemano si tenemos ciertas responsabilidades y puede ser que te reclamen. Quizás cueste al principio hacerlo, pero ¡qué alivio una vez que les des al botón de apagado o modo avión!

Desconectarse un rato es un método muy eficaz para no sólo reducir nuestra huella en internet sino como forma de autocuidado.

[https://www.ilovedf.com/compress\\_pdf,](https://www.ilovedf.com/compress_pdf) [https://imagecompressor.com/,](https://imagecompressor.com/) [https://compressor.io/,](https://compressor.io/)

<span id="page-8-1"></span>3 Por ejemplo, para Wordpress:

[https://wordpress.org/plugins/wp-super-cache/,](https://wordpress.org/plugins/wp-super-cache/) [https://wordpress.org/plugins/shortpixel-image](https://wordpress.org/plugins/shortpixel-image-optimiser/)[optimiser/,](https://wordpress.org/plugins/shortpixel-image-optimiser/)<https://wordpress.org/plugins/fast-velocity-minify/>

Descargo de responsabilidad: no avalamos el uso de estas herramientas. Úsenlas bajo su responsabilidad

<span id="page-8-0"></span><sup>2</sup> Algunos ejemplos:

<https://tinyjpg.com/>

Descargo de responsabilidad: no avalamos el uso de estas herramientas. Úsenlas bajo su responsabilidad. Recomendamos no subir información confidencial y privada.

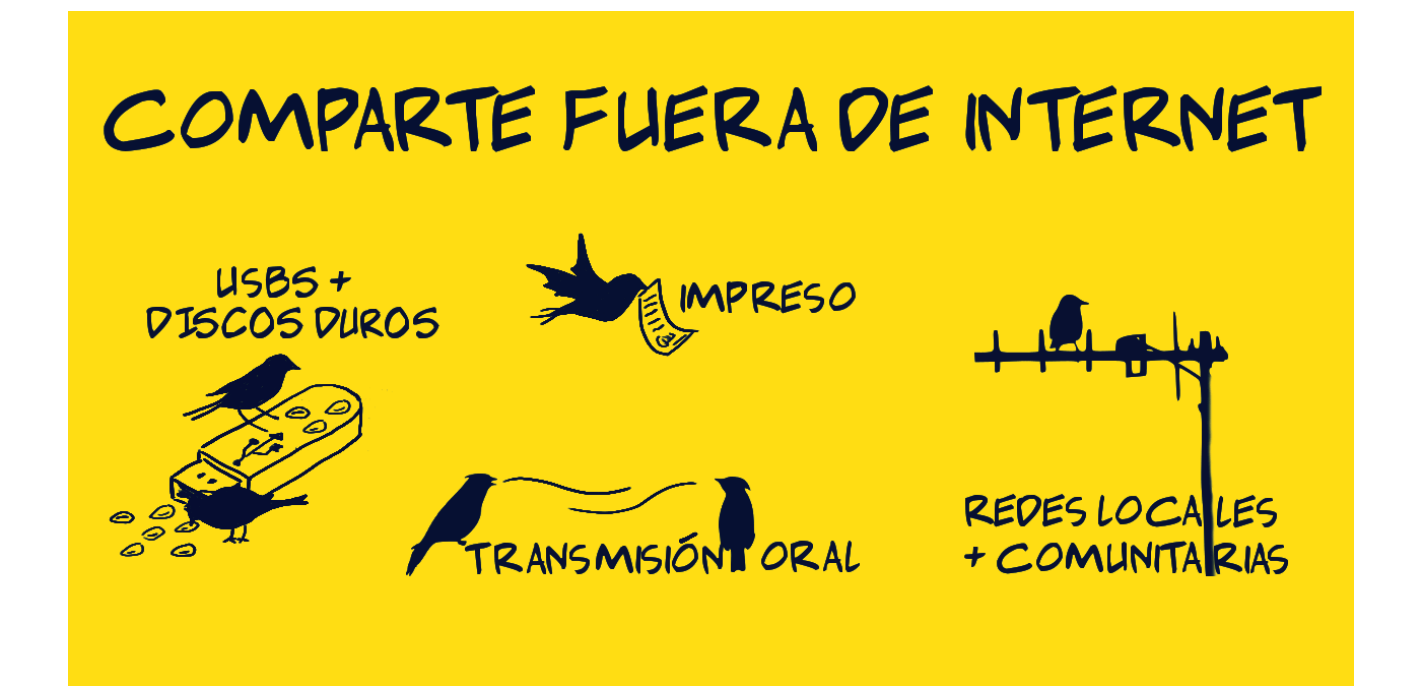

¿Alguna vez has enviado una foto con la clave de internet a la persona que tienes al lado? ¿O unos archivos a su correo? Utilizamos internet casi como si fuera la única manera de compartir, pero recuerda, existen muchas otras maneras: usbs, discos duros, papelitos, nuestras voces, redes locales y comunitarias. No necesitamos depender de internet, demandar un gasto de recursos cada vez que queremos pasarle algo a alguien. Desata tu creatividad y busca otras maneras. Además, todo lo que pasa por internet se expone a posibles brechas de privacidad así que, muchas veces compartir fuera de internet es además más seguro.

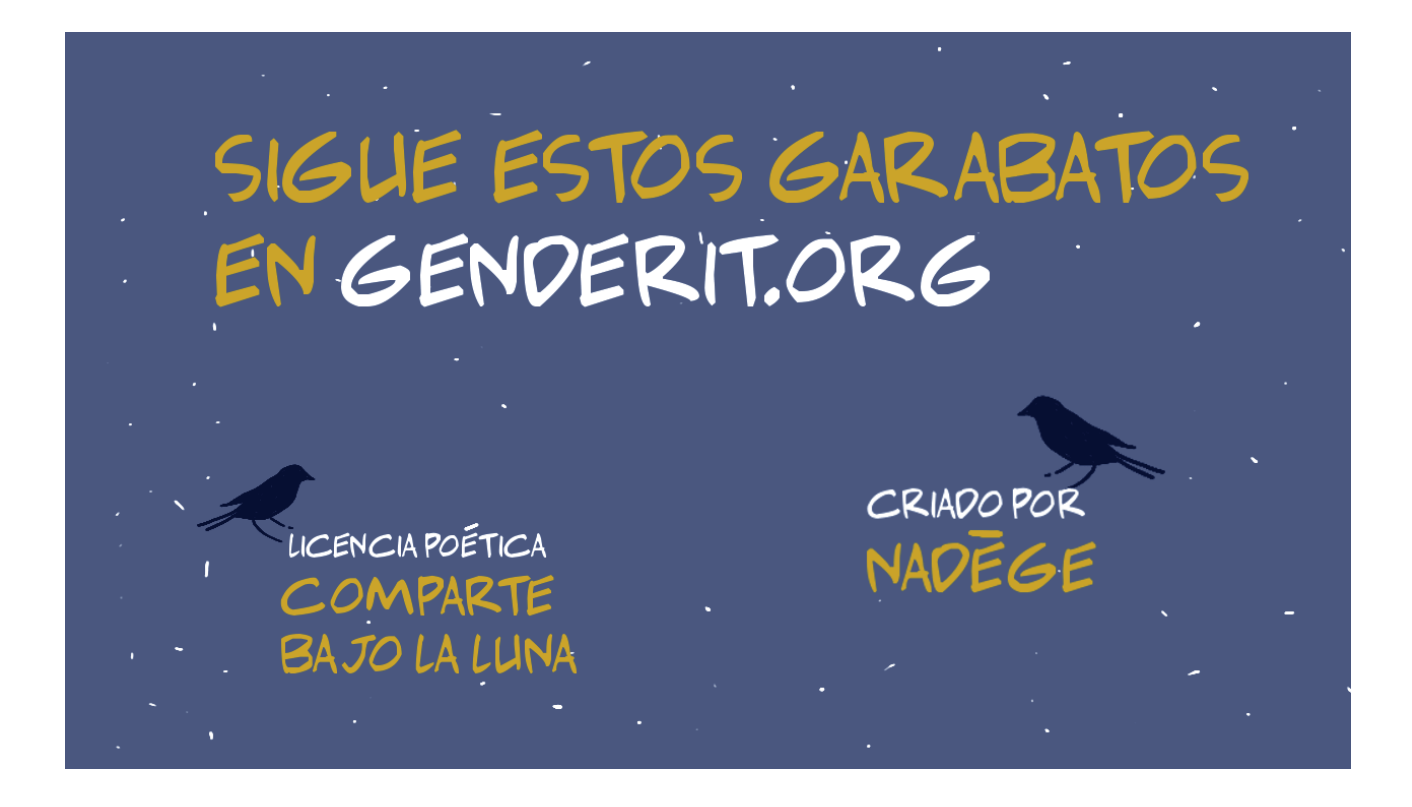

Sigue estos garabatos en [genderit.org.](https://www.genderit.org/) Todos estos contenidos están bajo [licencia poética](https://wiki.lab-interconectividades.net/index.php/Por_licencias_m%C3%A1s_po%C3%A9ticas) "comparte bajo la luna". Criado por [Nadège.](https://www.genderit.org/es/users/nadege)